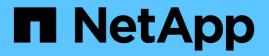

## **Migrating Workloads on AWS / VMC**

**NetApp Solutions** 

NetApp May 17, 2024

This PDF was generated from https://docs.netapp.com/us-en/netapp-solutions/ehc/aws-migrate-vmware-hcx.html on May 17, 2024. Always check docs.netapp.com for the latest.

# **Table of Contents**

| Migrating Workloads on AWS / VMC                                   | . 1 |
|--------------------------------------------------------------------|-----|
| TR 4942: Migrate Workloads to FSx ONTAP datastore using VMware HCX | . 1 |

# **Migrating Workloads on AWS / VMC**

# TR 4942: Migrate Workloads to FSx ONTAP datastore using VMware HCX

A common use case for VMware Cloud (VMC) on Amazon Web Services (AWS), with its supplemental NFS datastore on Amazon FSx for NetApp ONTAP, is the migration of VMware workloads. VMware HCX is a preferred option and provides various migration methods to move on-premises virtual machines (VMs) and their data, running on any VMware supported datastores, to VMC datastores, which includes supplemental NFS datastores on FSx for ONTAP.

Author(s): NetApp Solutions Engineering

# Overview: Migrating virtual machines with VMware HCX, FSx ONTAP supplemental datastores, and VMware Cloud

VMware HCX is primarily a mobility platform that is designed to simplify workload migration, workload rebalancing, and business continuity across clouds. It is included as part of VMware Cloud on AWS and offers many ways to migrate workloads and can be used for disaster recovery (DR) operations.

This document provides step-by-step guidance for deploying and configuring VMware HCX, including all its main components, on-premises and on the cloud data center side, which enables various VM migration mechanisms.

For more information, see Introduction to HCX Deployments and Install Checklist B - HCX with a VMware Cloud on AWS SDDC Destination Environment.

#### **High-level steps**

This list provides the high-level steps to install and configure VMware HCX:

- 1. Activate HCX for the VMC software-defined data center (SDDC) through VMware Cloud Services Console.
- 2. Download and deploy the HCX Connector OVA installer in the on-premises vCenter Server.
- 3. Activate HCX with a license key.
- 4. Pair on-premises VMware HCX Connector with VMC HCX Cloud Manager.
- 5. Configure the network profile, compute profile, and service mesh.
- 6. (Optional) Perform Network Extension to extend the network and avoid re-IP.
- 7. Validate the appliance status and ensure that migration is possible.
- 8. Migrate the VM workloads.

#### Prerequisites

Before you begin, make sure the following prerequisites are met. For more information, see Preparing for HCX Installation. After the prerequisites are in place, including connectivity, configure and activate HCX by generating a license key from the VMware HCX Console at VMC. After HCX is activated, the vCenter Plug- in is deployed and can be accessed by using the vCenter Console for management.

The following installation steps must be completed before proceeding with HCX activation and deployment:

- 1. Use an existing VMC SDDC or create a new SDDC following this NetApp link or this VMware link.
- 2. The network path from the on-premises vCenter environment to the VMC SDDC must support migration of VMs by using vMotion.
- 3. Make sure the required firewall rules and ports are allowed for vMotion traffic between the onpremises vCenter Server and the SDDC vCenter.
- 4. The FSx for ONTAP NFS volume should be mounted as a supplemental datastore in the VMC SDDC. To attach the NFS datastores to the appropriate cluster, follow the steps outlined in this NetApp link or this VMware link.

#### **High Level Architecture**

For testing purposes, the on-premises lab environment used for this validation was connected through a site-to-site VPN to AWS VPC, which allowed on-premises connectivity to AWS and to VMware cloud SDDC through External transit gateway. HCX migration and network extension traffic flows over the internet between on-premises and VMware cloud destination SDDC. This architecture can be modified to use Direct Connect private virtual interfaces.

The following image depicts the high-level architecture.

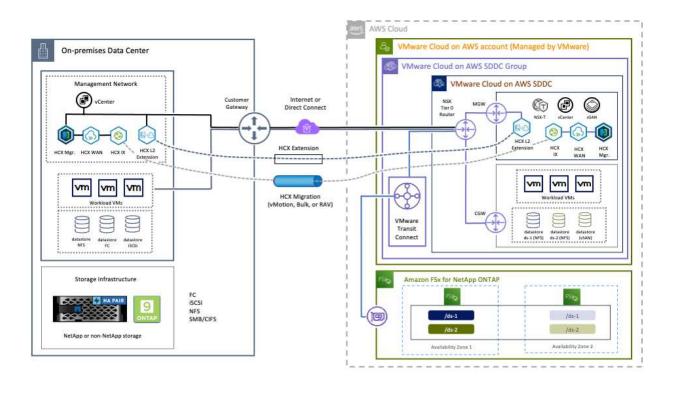

## **Solution Deployment**

Follow the series of steps to complete the deployment of this solution:

#### Step 1: Activate HCX through VMC SDDC using the Add-ons option

To perform the installation, complete the following steps:

- 1. Log in to the VMC Console at vmc.vmware.com and access Inventory.
- 2. To select the appropriate SDDC and access Add- ons, click View Details on SDDC and select the Add Ons tab.
- 3. Click Activate for VMware HCX.

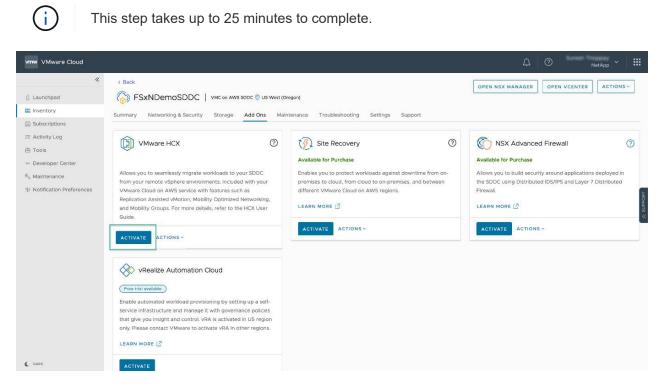

- 4. After the deployment is complete, validate the deployment by confirming that HCX Manager and its associated plug-ins are available in vCenter Console.
- 5. Create the appropriate Management Gateway firewalls to open the ports necessary to access HCX Cloud Manager.HCX Cloud Manager is now ready for HCX operations.

For the on-premises Connector to communicate with the HCX Manager in VMC, make sure that the appropriate firewall ports are open in the on-premises environment.

- 1. From the VMC Console, navigate to the HCX Dashboard, go to Administration, and select the Systems Update tab. Click Request a Download Link for the HCX Connector OVA image.
- 2. With the HCX Connector downloaded, deploy the OVA in the on-premises vCenter Server. Right- click vSphere Cluster and select the Deploy OVF Template option.

| 😑 vSphere Client                                    | Q                                                                 | C & Annumbritis #BitCoc.co                                                                                                    | ••~ 😌 Ő>          |
|-----------------------------------------------------|-------------------------------------------------------------------|----------------------------------------------------------------------------------------------------|-------------------|
|                                                     | * III A300-Cluster                                                | 01 Excitors                                                                                                    |                   |
| - 0 aldo-veraditation                               | Deploy OVF Template                                               | Select an OVF template ×                                                                                                    |                   |
| - El AND-Dalacan<br>- El AND-Dalacan<br>El AND-Cant | Select an OVF template     Select a name and folder               | Enter a URL to download and install the OVF package from the internet, or browse to a location accessible from your computer,<br>such as a local hard drive, a network share, or a CD/DVD drive. | ine<br>j          |
| ☐ 2000-8<br>☐ 2000-8<br>- ⊖ 200-14<br>- ⊖ 200-14    | Select a compute resource     A Review details     Select storage | Local Sie     UPLOAD FILES     VMware-HCX-Connector-4:     ova                                                                                                    |                   |
| + @ WSANF<br>- @ Hough<br>@ Hou                     | e Ready to complete                                               |                                                                                                    |                   |
| 6 10.<br>6 10.<br>6 10.<br>6 10.                    |                                                                   |                                                                                                    |                   |
| là HOL<br>Di HOL                                    |                                                                   | CANCEL NEXT                                                                                                    |                   |
| (\$ HOL)<br>(\$ HOL)                                | The Second                                                        | eneries repained, - haddaa 42.00 to 48.00 20.4632 / 19.00<br>Hittist tot famili                                                                                                    | 8 4 1 1 1 (4 12 8 |
| A Recent Tasks                                      | Alarms                                                            |                                                                                                    |                   |

- 3. Enter the required information in the Deploy OVF Template wizard, click Next and then Finish to deploy the VMware HCX Connector OVA.
- 4. Power on the virtual appliance manually.For step- by- step instructions, go to VMware HCX User Guide.

After you deploy the VMware HCX Connector OVA on-premises and start the appliance, complete the following steps to activate HCX Connector. Generate the license key from the VMware HCX Console at VMC and input the license during the VMware HCX Connector setup.

- 1. From the VMware Cloud Console, go to Inventory, select the SDDC, and click View Details. From the Add Ons tab, in the VMware HCX tile, click Open HCX.
- 2. From the Activation Keys tab, click Create Activation Key. Select the System Type as HCX Connector and click Confirm to generate the key. Copy the activation key.

| bs  | criptions Activation Keys Si | DDCs |             |                       |                   |           |       | C DAR                |
|-----|------------------------------|------|-------------|-----------------------|-------------------|-----------|-------|----------------------|
| :ti | vation Keys                  |      |             |                       |                   |           |       | REATE ACTIVATION KEY |
|     | Activation Key               | ٠    | Status v    | Subscription          | <br>System Type T | System id | 7     | Created              |
|     | ABIEI                        | \$3  | CONSUMED    | VMware Cloud on AWS ( | HEK Connector     | 202       | 73    | 9/19/22, 9:24 AM     |
|     | 9201                         | 75   | CONSUMED    | VMware Cloud on AWS ( | HCK Cloud         | 201       | >5321 | 9/16/22, 9:56 AM     |
|     | 101                          | (846 | DEACTIVATED | VMware Coud on AWS    | HCX Cloud         | 205       | '26   | 8/11/22, 12:23 PM    |

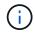

A separate key is required for each HCX Connector deployed on-premises.

3. Log in to the on-premises VMware HCX Connector at https://hcxconnectorIP:9443 using administrator credentials.

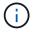

Use the password defined during the OVA deployment.

4. In the Licensing section, enter the activation key copied from step 2 and click Activate.

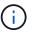

The on-premises HCX Connector must have internet access for the activation to complete successfully.

- 5. Under Datacenter Location, provide the desired location for installing the VMware HCX Manager onpremises. Click Continue.
- 6. Under System Name, update the name and click Continue.
- 7. Select Yes and then Continue.
- 8. Under Connect Your vCenter, provide the IP address or fully qualified domain name (FQDN) and the credentials for the vCenter Server and click Continue.

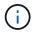

Use the FQDN to avoid communication issues later.

9. Under Configure SSO/PSC, provide the Platform Services Controller's FQDN or IP address and click Continue.

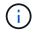

Enter the vCenter Server's IP address or FQDN.

- 10. Verify that the information is entered correctly and click Restart.
- 11. After complete, the vCenter Server is displayed as green. Both the vCenter Server and SSO must

have the correct configuration parameters, which should be the same as the previous page.

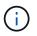

This process should take approximately 10–20 minutes and for the plug-in to be added to the vCenter Server.

| ⇒ a                      | 2 2000 CT          | //172.21.254.157:9443/hor-m | 090785 000       | 1985/1557/8    |    |                              | 口<br>172.21.254.157 | Version: 4.410    | 9     |
|--------------------------|--------------------|-----------------------------|------------------|----------------|----|------------------------------|---------------------|-------------------|-------|
| m HCX Manager            | Dashboard          | Appliance Summary           | Configuration    | Administration |    |                              | i i                 | Type : Connector  | admin |
| O VMware-HC>             | (-440              |                             |                  |                | 0  | CPU                          |                     | Free 688 MHZ      | 67%   |
| FODN:                    | VMware-HCX-440.    | ehcdc.com                   |                  |                | () | Used 1407 MHZ                | _                   | Capacity 2095 MHZ |       |
| IP Address:              | 172.2              |                             |                  |                |    | Memory                       |                     | Free 2316 MB      |       |
| Version:                 | 4.4.1.0            |                             |                  |                | 0  | Used 9691 M8                 |                     | Capacity 12008 MB | 81%   |
| Uptime:<br>Current Time: | 20 days, 21 hours, |                             |                  |                |    |                              |                     |                   |       |
| current time:            | Tuesday, 13 Septer | nber 2022 07:44:11 PM UTC   | K0               |                | () | Storage                      |                     | Free 98G          | 23%   |
|                          |                    |                             |                  |                |    | UNIC 29G                     |                     | Capacity 1276     |       |
| NSX                      |                    |                             | vCenter          |                |    | SSO                          |                     |                   |       |
|                          |                    |                             | https://a300-vcs | a01.ehcdc.com  | •  | https://a300-vcsa01.ehcdc.co | m                   |                   | _     |
| MANAGE                   |                    |                             | MANAGE           |                |    | MANAGE                       |                     |                   |       |

#### Step 4: Pair on-premises VMware HCX Connector with VMC HCX Cloud Manager

1. To create a site pair between the on-premises vCenter Server and the VMC SDDC, log in to the onpremises vCenter Server and access the HCX vSphere Web Client Plug- in.

| hortcuts              |                      |                                       |                        |                      |                           |                        |                                                |                             |               |     |   |
|-----------------------|----------------------|---------------------------------------|------------------------|----------------------|---------------------------|------------------------|------------------------------------------------|-----------------------------|---------------|-----|---|
| iventories            | ð)                   |                                       | Ø                      |                      |                           | ಂಂ                     | п                                              | Ŕ                           | <b>(</b> )    | ٢   | 1 |
| Hosts and<br>Clusters | VMs and<br>Templates | Storage                               | ⊆<br>Networking        | Content<br>Libraries | Global<br>Inventory Lists | Workload<br>Management | SnapCenter<br>Plug-in for<br>VMware<br>vSphere | Cloud Provider<br>Migration | Site Recovery | нсх |   |
| Ionitoring            |                      |                                       |                        |                      |                           |                        |                                                |                             |               |     |   |
| (會)                   |                      | æ                                     | F                      |                      | $\sim$                    |                        |                                                |                             |               |     |   |
| Task Console          | Event Console        | VM<br>Customization<br>Specifications | VM Storage<br>Policies | Host Profiles        | Lifecycle<br>Manager      | ONTAP tools            |                                                |                             |               |     |   |
| dministratio          | n                    |                                       |                        |                      |                           |                        |                                                |                             |               |     |   |

2. Under Infrastructure, click Add a Site Pairing. To authenticate the remote site, enter the VMC HCX Cloud Manager URL or IP address and the credentials for the CloudAdmin role.

|                                                                  | < Site | e Pairing                                   |                       |
|------------------------------------------------------------------|--------|---------------------------------------------|-----------------------|
| HCX<br>Coloriboard<br>Wheatmuchure                               |        |                                             | C (ADO A SITE PARENG) |
| Site Parking<br>A Interconnect<br>Id. Transport Analytics        |        | Ø                                           |                       |
| ervices<br>Austaucia Extension<br>Megration<br>Disaster Recovery |        | Timesonaciji)<br>Esit convection, orsconect |                       |
| ysteen<br>A Administration<br>C Support                          | *      |                                             |                       |

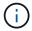

HCX information can be retrieved from the SDDC Settings page.

|                               |                                                                                            | 0 0                         | Suresh Thoppay<br>NetAco |
|-------------------------------|--------------------------------------------------------------------------------------------|-----------------------------|--------------------------|
| ĸ                             |                                                                                            | OPEN NSX MANAGER OP         | EN VCENTER ACTIONS       |
| Laurchped                     | SXNDemoSDDC   VMC on AVVS SODC () US WWW (Divegon)                                         |                             |                          |
| Inventory                     | Summary Networking & Security Storage Add Ons Maintenance Troubleshooting Settings Support |                             |                          |
| Subscriptions                 |                                                                                            |                             |                          |
| Activity Log                  | SODC                                                                                       |                             |                          |
| Tools                         | > Management Appliances NK                                                                 |                             |                          |
| Developer Center              |                                                                                            |                             |                          |
| Notification Preferences      | vCenter Information                                                                        |                             |                          |
| repaired on the second second | Default vCenter User                                                                       |                             |                          |
|                               | Account                                                                                    |                             |                          |
|                               | 3 vSphere Claint (HT36.5)                                                                  |                             |                          |
|                               | vCenter Server API<br>Septement                                                            |                             |                          |
|                               | > PowerCliConnect                                                                          |                             |                          |
|                               | 3 vCenter PCDN                                                                             |                             |                          |
|                               | HCX Information                                                                            |                             |                          |
|                               | Ex FOON                                                                                    |                             |                          |
|                               | vick Flops Amazeum Amazeum Public (P - read-table from Internet Public (P -                | Provis (*<br>172.30.161.215 | a'o                      |
|                               | NSX Information                                                                            |                             |                          |
|                               | 3 NEX Manager button default access                                                        |                             |                          |
|                               |                                                                                            |                             |                          |

ladmin@wmc.local

CANCEL

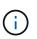

VMware HCX Connector must be able to communicate with the HCX Cloud Manager IP over port 443.

4. After the pairing is created, the newly configured site pairing is available on the HCX Dashboard.

The VMware HCX Interconnect (HCX-IX) appliance provides secure tunnel capabilities over the internet and private connections to the target site that enable replication and vMotion-based capabilities. The interconnect provides encryption, traffic engineering, and an SD-WAN. To create the HCI-IX Interconnect Appliance, complete the following steps:

1. Under Infrastructure, select Interconnect > Multi-Site Service Mesh > Compute Profiles > Create Compute Profile.

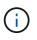

Compute profiles contain the compute, storage, and network deployment parameters required to deploy an interconnect virtual appliance. They also specify which portion of the VMware data center will be accessible to the HCX service.

For detailed instructions, see Creating a Compute Profile.

| ← → C                                                                                                    | 08.= | 2 O+ https://a300-vcsa01.ehodc.com/ui/app/blu                                                                                                    | pin/com.vmware.hybridity/com.vmware.hc | x.hybridConnett                                                              | Ŷ                                                                    |            | ⊚ ≡   |
|----------------------------------------------------------------------------------------------------|------|----------------------------------------------------------------------------------------------------|----------------------------------------|------------------------------------------------------------------------------|----------------------------------------------------------------------|------------|-------|
| $\equiv$ vSphere Client Q                                                                                                    |      |                                                                                                    |                                        |                                                                              |                                                                      | ~ ©        | @ ~   |
| HCX<br>C Dashboard<br>Infrastructure<br>Ste Paring<br>Meconnect<br>E Transport Analytics<br>Services<br>Network Extension<br>Migration<br>Signature<br>System<br>Administration<br>Support | ~    | Interconnect<br>Muti-Site Service Mesh<br>Compute Holliss Service Mesh Network P<br>hcxdemo<br>hcxdemo<br>hcxdemo<br>kinot s200-ess01 since: conde host 5252<br>kinot s200-ess01 since: conde host 5252<br>kinot s200-es |                                        | rcompute<br>Netwoos<br>⊗VM_3550 Masagement<br>Netwoos Contamer National Exit | (sponere Binglication) (Upsine) (withoton)<br>emain Appliance Limit) | OMPUTE PPH | OFILE |
|                                                                                                    |      | <ul> <li>The Compute Poster is being used in 2 Serve</li> <li>EDIT DELETE REVIEW CONNECTION RE</li> </ul>                                                                                                    |                                        |                                                                              |                                                                      |            |       |

- After the compute profile is created, create the network profile by selecting Multi-Site Service Mesh > Network Profiles > Create Network Profile.
- 3. The network profile defines a range of IP address and networks that will be used by HCX for its virtual appliances.

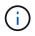

This will require two or more IP address. These IP addresses will be assigned from the management network to virtual appliances.

| $\equiv$ vSphere Client Q                                                             |   |                                                                        |                        |                                                      |                              | C &                 | Administrator@EHCDC.COM   | ~ ©       | 0      |
|---------------------------------------------------------------------------------------|---|------------------------------------------------------------------------|------------------------|------------------------------------------------------|------------------------------|---------------------|---------------------------|-----------|--------|
| HCX Dashboard Infrastructure Site Pairing Infractionnect Transport Analytics Services | × | Interconnect<br>Multi-Site Senice Mesn<br>Compute Profiles Senice Mesn | Notwork Profiles Senti | net Management                                       |                              |                     | Q. C. CREATE              | NETWORK P | ROFILE |
| Network Extension Migration Disaster Recovery System So Administration So Support     | ~ | Network Details<br>Dacking VM_3510<br>show more                        | MTU<br>9000            | P Pools<br>P Ranges<br>172.21.254.80 - 172.21.254.95 | IP Usage(Used/Total)<br>4/16 | Prefix Longth<br>24 | Gateway<br>172-21-254-230 |           |        |
|                                                                                       |   | EDIT DELETE                                                            |                        |                                                      |                              |                     |                           |           |        |

For detailed instructions, see Creating a Network Profile.

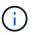

If you are connecting with an SD-WAN over the internet, you have to reserve public IPs under the Networking and Security section.

4. To create a service mesh, select the Service Mesh tab within the Interconnect option and select onpremises and VMC SDDC sites.

The service mesh establishes a local and remote compute and network profile pair.

| vm VMware HCX                                                                                                    |                                                                                                    | ()- administrator-       |
|----------------------------------------------------------------------------------------------------|----------------------------------------------------------------------------------------------------|--------------------------|
| O Dashboard Infrastructure S Site Paring Interconnect Transport Analytics S Strevices In Network Edemson                                                                                                    | Interconnect Multi-Site Service Mesh Compute Profiles Service Mesh Network Profiles Bendinet Management                           | Q. C CREATE SERVICE MESH |
| <ul> <li>d) Migration</li> <li>d) Distater Secovery</li> <li>Administration</li> <li>ab System Updates</li> <li>Troubleshooting</li> <li>Audit Logs</li> <li>Activity Logs</li> <li>A Akris</li> <li>DICE</li> </ul> | ICC007 Ste Fung WMware-HCC-440 Banp Reader Reader VEW APPLIANCES RESYNC EDIT DELETE MORE- VEW APPLIANCES RESYNC EDIT DELETE MORE- | 2                        |

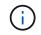

Part of this process involves deploying HCX appliances that will be automatically configured on both the source and target sites, creating a secure transport fabric.

5. Select the source and remote compute profiles and click Continue.

| Select Compute Profiles                                                                             |                                                                                                   |        |
|----------------------------------------------------------------------------------------------------|---------------------------------------------------------------------------------------------------|--------|
| select compute profile each in the source and remote sites for activiting hybridity services. The r | elections will define the resources, where Virtual Machines will be able to consume HCX services. |        |
| Select Source Compute Profile V (ncaterno)                                                          | Select Remote Compute Profile (ComputeProfile(comment))                                           |        |
| A Hind a 300 eccl) tancin campo hold 3292; is in critical (web state for service compute            |                                                                                                   |        |
| A word aDDD excellences completions 1220) is in omical (rad) state for deproyment container compute |                                                                                                   | 0 CONT |
| Q tasking<br>Q tasking                                                                              |                                                                                                   |        |
|                                                                                                    |                                                                                                   |        |
| <u>h</u>                                                                                            |                                                                                                   |        |
|                                                                                                    |                                                                                                   |        |

6. Select the service to be activated and click Continue.

| Edit Service Mesh                                                               |                                                                                                    | 1 2 3 4                                                         | 51       |                                          | ×                    |
|---------------------------------------------------------------------------------|----------------------------------------------------------------------------------------------------|-----------------------------------------------------------------|----------|------------------------------------------|----------------------|
| Select Services to be activated                                                 |                                                                                                    |                                                                 |          |                                          |                      |
| OS Assisted Migration Service carit to<br>SRM Integration Service cannot be set | e selected as one or both the compute profiles selected as they are not licensed with this HCK install                                                                                                    | icted in previous step doesn't have these services ac<br>ation. | tivated. |                                          |                      |
| Hybrid interconnect (                                                           |                                                                                                    | Crass-class VidiorMigration ()                                  |          | Replication Assisted VMOdon Megration () | testeore Esteman (1) |
| Electropowerg                                                                   | Stick merge son ()                                                                                                    | US Availables Magazitie @                                       |          |                                          |                      |
| AD-Iducine                                                                      | Read descent and the set of the set of the s |                                                                 |          |                                          | CONTINUE             |

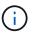

An HCX Enterprise license is required for Replication Assisted vMotion Migration, SRM Integration, and OS Assisted Migration.

7. Create a name for the service mesh and click Finish to begin the creation process. The deployment should take approximately 30 minutes to complete. After the service mesh is configured, the virtual infrastructure and networking required to migrate the workload VMs has been created.

| 😑 vipture Clent 🔍                 |       |          |                                                                                                    |                                                                                                    |                                                                                              |               |                   | C 2                    |              |      |
|-----------------------------------|-------|----------|----------------------------------------------------------------------------------------------------|----------------------------------------------------------------------------------------------------|----------------------------------------------------------------------------------------------|---------------|-------------------|------------------------|--------------|------|
|                                   | < int | ercon    | nect                                                                                                    |                                                                                                    |                                                                                              |               |                   |                        |              |      |
| C perferent                       |       |          | ma hisa                                                                                                    |                                                                                                    |                                                                                              |               |                   |                        |              |      |
| entedructure                      | · .   |          | a Brits Vall Induct Follow   Settie Unisport                                                                                                    |                                                                                                    |                                                                                              |               |                   |                        |              |      |
| C the Parriel                     |       |          | and the second distance where the second descent                                                                                                    |                                                                                                    |                                                                                              |               |                   |                        |              |      |
| 1. Transport Arwytics             |       |          | 60007 v                                                                                                    |                                                                                                    |                                                                                              |               |                   |                        | CONT SERVICE |      |
| Services                          | W     | L? april | and the second second se |                                                                                                    |                                                                                              |               |                   |                        |              |      |
| Co Antonia (bitaria) in           |       |          |                                                                                                    |                                                                                                    |                                                                                              |               |                   |                        |              |      |
| C Migration<br>Conacter Resources |       |          |                                                                                                    | 1.2 Assessed Type: 1. of Address                                                                                                    |                                                                                              | Tutnet Batuli | Darrente Versione | Average and the second |              |      |
| System                            | ×     |          | COUNT ded<br>or 2009/99-90-0026 after block blockstaller<br>kannage ADDO_DUFL_CODA<br>Bronge ADDO_DVFL_CODA                                                                                                    | a state of the second second s |                                                                                              | •             | 442.0             | A414                   |              |      |
| © Samer                           |       | 0.2      | COUT 40.0<br>is UTMAY INTERATING TO ANTICOMO<br>Common COUTON<br>Tomper ADD, VE, JOSH<br>Memory Couton 455, 20100<br>Internet Research 455, 20100<br>Internet Research 108                                                                                                    | ()))<br>()))<br>()))<br>())<br>())<br>())<br>())<br>())<br>())                                                                                                    | (mageneric Carry ()                                                                          | ۲             | 4420              | **** 📼                 |              |      |
|                                   |       |          | COULT-WO-A<br>w 4.2417742-7456-4814 mile of 244462568<br>tomawa 2420-0405689<br>tomaya 4200,1471,0204                                                                                                    | C man off                                                                                                    |                                                                                              |               | 1194              | N/A                    |              |      |
|                                   |       |          |                                                                                                    |                                                                                                    |                                                                                              |               |                   |                        |              | 1.00 |
|                                   |       |          | es on hox.llebf.lb0b76df4cc0ile3f85.westeurope.av                                                                                                    |                                                                                                    |                                                                                              |               |                   |                        |              |      |
|                                   |       | A3078074 |                                                                                                    | Approximate Parties                                                                                                    | # Address                                                                                    |               |                   |                        | Care .       |      |
|                                   |       | 0.0001-0 |                                                                                                    | NO COMMON                                                                                                    | 723.500 ( vergener)<br>9235.9238 ( vergener)<br>5235.850 ( vergener)<br>5235.850 ( vergener) |               |                   |                        | 44.01        |      |
|                                   |       | 00307 N  |                                                                                                    | (i) in the second second secon | 1230.000 (mm)                                                                                |               |                   |                        | 48.0         | P.   |
|                                   |       | KCODO! W | 0#                                                                                                    | Ci man (P                                                                                                    |                                                                                              |               |                   |                        | 73.61        |      |

#### Step 6: Migrating Workloads

HCX provides bidirectional migration services between two or more distinct environments such as onpremises and VMC SDDCs. Application workloads can be migrated to and from HCX activated sites using a variety of migration technologies such as HCX bulk migration, HCX vMotion, HCX Cold migration, HCX Replication Assisted vMotion (available with HCX Enterprise edition), and HCX OS Assisted Migration (available with HCX Enterprise edition).

To learn more about available HCX migration technologies, see VMware HCX Migration Types

The HCX-IX appliance uses the Mobility Agent service to perform vMotion, Cold, and Replication Assisted vMotion (RAV) migrations.

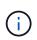

The HCX-IX appliance adds the Mobility Agent service as a host object in the vCenter Server. The processor, memory, storage and networking resources displayed on this object do not represent actual consumption on the physical hypervisor hosting the IX appliance.

| ≡ vSphere Client Q |                                                                                                    |
|--------------------|----------------------------------------------------------------------------------------------------|
| <u>n</u> ø e ø     | Commany         Monitor         Configure         Permissions         VMs         Resource Pools         Datastores         Networks         Updates                                                        |
|                    | Hypervisor: VMware ESXI, 7.0.3, 20305777<br>Model: VMware Mobility Flatform<br>VMware Virtual Processor<br>Logical Processors: 768<br>NiCs: 8<br>NiCs: 8<br>State Connected<br>Uptime: 29 days<br>Connected |

#### VMware HCX vMotion

This section describes the HCX vMotion mechanism. This migration technology uses the VMware vMotion protocol to migrate a VM to VMC SDDC. The vMotion migration option is used for migrating the VM state of a single VM at a time. There is no service interruption during this migration method.

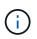

Network Extension should be in place (for the port group in which the VM is attached) in order to migrate the VM without the need to make an IP address change.

1. From the on-premises vSphere client, go to Inventory, right- click on the VM to be migrated, and select HCX Actions > Migrate to HCX Target Site.

| ≡ vSphere Clent Q, ⊨                                                                                                    | Actions - HCX_Photon_14<br>Power            | ; |                                          |                                    |                                                                                                    |           |                                                                                                    | Санинининоссон                  | 0 0                       |
|----------------------------------------------------------------------------------------------------|---------------------------------------------|---|------------------------------------------|------------------------------------|----------------------------------------------------------------------------------------------------|-----------|----------------------------------------------------------------------------------------------------|---------------------------------|---------------------------|
| <u>.</u> D C &                                                                                                    | Guest OS<br>Skapshots<br>Com Remote Console | 2 | noton_14   ><br>ontor Configure          |                                    |                                                                                                    | napations | Updutes                                                                                                    |                                 |                           |
| G A300-Vita01atacenter     D A300-DataCenter     G A300-Clatar01                                                                                                    | db Migrate<br>Clone                         | , | Core .                                   | et CFS<br>statisticy<br>ware Tools | VM-ware Photon OS (04-bit)<br>EDDI 6.7 and biter (VM version M)<br>Burring, version 1020 (0and Manapett) |           |                                                                                                    |                                 | OPU USAIE<br>O Hz         |
| according according to the second second se | Pault Tolerance                             | 7 | One                                      | Name                               | work and<br>the second                                                                                   |           |                                                                                                    | 85                              | 20 MB                     |
| appo-execting encode come                                                                                                    | VM Policies                                 | 1 | resout                                   | odretarti                          | 1/2 21 255 13<br>VEW ALL 2 IP ADDRESSES<br>A300-ese00 shots com                                          |           |                                                                                                    | 8                               | 3108408 ULAD<br>718.61 MB |
| G ANF_HDLComo     G Ant/Demo                                                                                                    | Template<br>Compatibility                   | 2 | I COMPOLE U                              | 6                                  | Portini Postoli                                                                                          |           |                                                                                                    |                                 | 1.112220.002              |
| <ul> <li>Ø wunter</li> <li>Ø houses</li> </ul>                                                                                                    | Export System Logs                          |   |                                          |                                    |                                                                                                    | ^         | Notes                                                                                                    |                                 | ~                         |
| 0 HCX/Reserved                                                                                                    | d) dat Settings.                            |   |                                          | 1090<br>[] 20                      | NO 0108 memory active                                                                                    |           | Custon Attributes                                                                                                    |                                 | ^                         |
| <ul> <li>Ф. нех, № ник, 17-1843000504387</li> <li>Ф. нех, № ник, 18</li> </ul>                                                                                                    | Move to folder<br>Berlame<br>Edit Notes     |   | Jugter 1                                 | 2 08<br>VM_3                       | 924 (convected)                                                                                          |           | Aminole                                                                                                    | Whe                             |                           |
| <ul> <li>(B) HCK/Hosser,30</li> <li>(B) HCK/Hosser,30</li> </ul>                                                                                                    | Tags & Custom Attributes                    | 1 | twe t                                    | 01000<br>4.MB                      | water                                                                                                    | 5.1       |                                                                                                    |                                 |                           |
| a wateranda<br>a wateranda                                                                                                    | Add Permission<br>Alarma                    | 2 | •                                        |                                    | e on the virtual machine PO bus that provide<br>of for the virtual machine communication into            |           |                                                                                                    |                                 | National Intelligence     |
| Recent Tasks     Alarms                                                                                                    | Annual francristing<br>Debug from 2004      |   |                                          | A.500                              | local Hardware                                                                                           |           |                                                                                                    |                                 |                           |
| a Name Torget<br>Anter Taloge Egi HCK_Photon_34_oKK<br>Konfigure virtual mach. @HCK_Photon_34                                                                                                    | vSAN                                        | ſ | Oven     Oven     Oven     Oven     Oven |                                    | and the first state of the second state of the                                                           | met T     | Start Time         J         Completion Time           00/13/2022         4.85.37.P         00/13/2022           00/13/2022         4.85.97.P         00/13/2022 | 45.37 P, a300-vess01 encor care |                           |
| tove antities D VMs monuted to con                                                                                                    | C AS Side Recovery actions<br>HCx Actions   | 1 |                                          | rgec site                          | COCCOMAGNISISTIC 41                                                                                      | 718 -     | 00/13/2022 4.45.04 . 09/13/2022                                                                                                    | astica altopycadt encor.com     | 560                       |

2. In the Migrate Virtual Machine wizard, select the Remote Site Connection (target VMC SDDC).

| <ul> <li>Select Connection<br/>(there are 2 records found)</li> </ul> |                       |   |                                 | C Reload C | onnect |
|-----------------------------------------------------------------------|-----------------------|---|---------------------------------|------------|--------|
| Source: VMware-HCX-440 / VC a300-<br>HCX Cloud - FSxNDemoSDDC / VC vo |                       |   |                                 |            |        |
| 0<br>Mbs/47230/568                                                    | / VC 172.30.156.2     |   |                                 |            |        |
| ✓ Transfer and Placement:                                             |                       |   |                                 |            |        |
|                                                                       | (Mandatory: Storage)  |   | (Migration Profile)             |            | *      |
|                                                                       | Same format as source | * | (Optional: Switchover Schedule) |            | 0      |
| > Switchover:                                                         |                       |   |                                 |            |        |
| Extended Options:     Edit Extended Options                           |                       |   |                                 |            |        |
| O selected                                                            |                       |   |                                 | 9          |        |
| VM for Migration                                                      | Disk / Memory / vCPU  |   | Migration Info                  |            |        |
| C Loading data                                                        |                       |   |                                 |            |        |
|                                                                       |                       |   |                                 |            |        |
|                                                                       |                       |   |                                 |            |        |
|                                                                       |                       |   |                                 |            |        |

3. Add a group name and under Transfer and Placement, update the mandatory fields (Cluster, Storage, and Destination Network), Click Validate.

| Source: VMware-HCX-440 / V<br>→ Ø Destination: HCX Cloud - FSx<br>https://doc.sol.org/10.1016/j. | NDemoSDDC / V | dc.com<br>vcenter.sddc-54-188-6-128.vmware                         | /mc.com         |                             | C Delaad Connecto                                                                                              |
|--------------------------------------------------------------------------------------------------|---------------|--------------------------------------------------------------------|-----------------|-----------------------------|----------------------------------------------------------------------------------------------------|
| oup Name: vMotion-vm14-2-vmc                                                                     |               |                                                                    | Batch size: 1vm | / 2G8/ 2G8/ 1v              | The second second second second second second second second second second second second second second second s |
| <ul> <li>Transfer and Placement:</li> </ul>                                                      |               |                                                                    |                 |                             | S                                                                                                    |
| Compute-ResourcePool                                                                             |               | DemoDS01 (IE4.4 GB/10 TB)                                          |                 | vMotion                     | ~                                                                                                    |
| Workloads                                                                                        |               | Same format as source                                              | ~               | (Optional: Switchover Sched | nie) O                                                                                                    |
| <ul> <li>Switchover:</li> </ul>                                                                  |               |                                                                    |                 |                             |                                                                                                    |
| Force Power-off VM     Extended Options:     Edit Extended Options     Retain                    | wac )         | Remove Snapshots     Force unmount ISO Images                      |                 |                             |                                                                                                    |
| Extended Options:     Edit Extended Options     Relation                                         | MAC)          | Force unmount ISO Images                                           |                 | Migration Info              | a.                                                                                                    |
| Extended Options:     Edit Extended Options     Retain                                           |               | Porce unmount ISO Images Disk / Memory / vCPU                      |                 | Migration Info              | e.                                                                                                    |
| Extended Options:     Extended Options     Retain  /M for Migration     HCX_Photon_14            | нас)<br>•     | Porce unmount ISO Images Disk / Memory / vCPU 2 GB / 2 GB / 1 vCPU |                 |                             |                                                                                                    |
| Extended Options:     Edit Extended Options     Retain     M for Migration                       |               | Porce unmount ISO Images Disk / Memory / vCPU                      | 2               | Migration Info              | Q                                                                                                    |

4. After the validation checks are complete, click Go to initiate the migration.

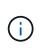

The vMotion transfer captures the VM active memory, its execution state, its IP address, and its MAC address. For more information about the requirements and limitations of HCX vMotion, see Understanding VMware HCX vMotion and Cold Migration.

5. You can monitor the progress and completion of the vMotion from the HCX > Migration dashboard.

|                                           | 10. II  |                                                                                                    |                                                        |                                                                                              |                                                                              |              |                                                                                                    |                                                                                                    |                                    |                 |
|-------------------------------------------|---------|----------------------------------------------------------------------------------------------------|--------------------------------------------------------|----------------------------------------------------------------------------------------------|------------------------------------------------------------------------------|--------------|----------------------------------------------------------------------------------------------------|----------------------------------------------------------------------------------------------------|------------------------------------|-----------------|
| α                                         |         | Migration                                                                                                    |                                                        |                                                                                              |                                                                              |              |                                                                                                    |                                                                                                    |                                    |                 |
| Dastroourd                                |         | Tracing E Manager                                                                                                    | wet Cav                                                |                                                                                              | 10                                                                           |              |                                                                                                    |                                                                                                    |                                    |                 |
| infrasticus bure                          | 4       |                                                                                                    | -                                                      | oouning to 25                                                                                | d halloid                                                                    |              |                                                                                                    |                                                                                                    |                                    |                 |
| Ø Ste Parms                               |         | Name                                                                                                    |                                                        | Villa/ Etorope/ Mor                                                                          | and Lines.                                                                   | - E          | Property                                                                                                    | Mart                                                                                                | Test.                              | Status          |
| A Interconnect                            |         | 10.00                                                                                                    |                                                        |                                                                                              | 1.2.2                                                                        |              | 755300                                                                                                    | 1000                                                                                                | 112255                             | LOWING          |
| 12 Transport Analytics                    |         | a300-vcsa01.ehcdc.                                                                                                    | com 🔶 🗉 vo                                             | center.sddc-5                                                                                | 1-188-6-128.vr                                                               | nwarevnoci   | 6001                                                                                                    |                                                                                                    |                                    |                 |
| Services                                  | ंड      | v uthition entit 2 emc                                                                                                    |                                                        | t: 108                                                                                       | 2.66 1                                                                       | 1            | 00% New tyre                                                                                                    | 197                                                                                                 | 12                                 | M 2 6           |
| C Network Estension                       |         | Common Marchine                                                                                                    |                                                        |                                                                                              |                                                                              | -            | and the second second se                                                                                                    |                                                                                                    |                                    | 100.000         |
| Disadar Recovery                          |         | 0 v ramebut                                                                                                    | anne.                                                  | 200                                                                                          |                                                                              |              | Hard ( Gradening ) ( and                                                                                                    |                                                                                                    |                                    |                 |
| System                                    | 1000    | , Dividing a                                                                                                    | -                                                      | 2 08                                                                                         | 5.06 1                                                                       | 2            |                                                                                                    | Dat 55 Hell                                                                                         |                                    | Sullinest Safed |
| @ hipper/                                 |         | Post Camp<br>Destination Datacenter 21 50<br>Destination Fuilder (2) Vie                                                                                                    |                                                        | Duk Pare                                                                                     | ut : (5 Same for                                                             | rial as more | Majoriteran<br>Majoriteran                                                                                                    | utor Polla - Ch Moles<br>na Wesley - 🖾 Ret Sch                                                      | 116-45a3-5035-20193a71di<br>utulot | ne .            |
| Q bigeort                                 |         | Destination Datacember D 50                                                                                                    | OC Oxtacenter<br>skloads<br>in Mac ) (Remont)          |                                                                                              |                                                                              |              | Major<br>Maloterar                                                                                                    | uter Profile - Ch vMolion                                                                           | a                                  |                 |
| C hapont                                  |         | Destination Datacenter 🗈 50<br>Destination Fulder 🗠 We                                                                                                    | OC Oxtacenter<br>skloads<br>in Mac ) (Remont)          | nev.)                                                                                        | 09-3505-a0041a0                                                              | NC.          | Bagi<br>Maintean<br>Series I<br>Seriese Corrie                                                                                                    | ular Polla - O Malan<br>na Wales - E Na Sch<br>Nah Nara - MC<br>- C Events                          | a                                  |                 |
| @ hispoint                                |         | Destination Dataonsker : (2): 50<br>Destination Future : (2): 90<br>Migniture Options : (7000                                                                                                    | OC Oxtacenter<br>skloads<br>in Mac ) (Remont)          | itten)<br>+ O L2E_VM_3R                                                                      | 09-3505-a0041ad                                                              | u (          | Bage<br>Maintenan<br>Sorien I<br>Sorien Correte<br>* Troit age                                                                                                    | ular Polla - O Malan<br>na Wales - E Na Sch<br>Nah Nara - MC<br>- C Events                          | a                                  |                 |
| (P hipport                                |         | Contraction Descuenter (2):50<br>October Valler (2):50<br>Miguiller Optimer (2):66<br>> Cont22-25<br>> VMAR-69                                                                                                    | OC Oxtacenter<br>skloads<br>in Mac ) (Remont)          | 809)<br>+ Q 12E,VM,38<br>+ 8.08                                                              | 05-3505-40221143<br>8-082 - 4                                                | 4<br>        | Ngi<br>Mainteur<br>Servin I<br>Deritouar Cente<br>- 1 nin agu<br>Mgatan Congles<br>O Mgatan Congles                                                                                                    | ular Polla - O Malan<br>na Wales - E Na Sch<br>Nah Nara - MC<br>- C Events                          | a                                  |                 |
| € hispoint                                |         | Contraction Failure Contract<br>Overlander Failure Contract<br>Mynder Optimer Contract<br>> Contract 22<br>> Velicities<br>> Velicities                                                                                                    | OC Oxtacenter<br>skloads<br>in Mac ) (Remont)          | 800)<br>+ O 13E VM 38<br>+ 0 13E VM 38                                                       | 803300F40027140<br>808 4<br>808 4<br>208 1                                   | 4            | Ngo<br>Matemaa<br>Serinta J<br>Delithower Carefue<br>- 1 talia age<br>O Mgadaa Carefue<br>O Mgadaa Carefue<br>O Mgadaa Carefue                                                                                                    | ular Polla - O Malan<br>na Wales - E Na Sch<br>Nah Nara - MC<br>- C Events                          | a                                  |                 |
| € hispoint                                |         | Contraction Fundamer (2) 10     Orderstation Fundamer (2) 10     Orderstation Fundamer (2) 10     Orderstation (2) 10     Orderstation (2) 10 | OC Oxtacenter<br>skloads<br>in Mac ) (Remont)          | 800)<br>+ Q L2E_VM_28<br>+ 808<br>+ 808<br>+ 108<br>1 308                                    | 8 08 300 400 4140<br>8 08 4<br>8 08 4<br>3 08 1<br>2 08 1                    | 4<br>4<br>4  | May<br>Menena<br>Sanita Sanita<br>1 Jani Aga<br>Magata Complex<br>Magata Complex<br>Magata Complex<br>Magata Complex<br>Magata Complex<br>Magata Complex                                                                                                    | ular Polla - O Malan<br>na Wales - E Na Sch<br>Nah Nara - MC<br>- C Events                          | a                                  |                 |
| ♥ hepen*l ✓ Recent Table Alarms           |         | Contraction Failure Contract<br>Overlander Failure Contract<br>Mynder Optimer Contract<br>> Contract 22<br>> Velicities<br>> Velicities                                                                                                    | OC Oxtacenter<br>skloads<br>in Mac ) (Remont)          | 800)<br>+ Q L2E_VM_28<br>+ 808<br>+ 808<br>+ 108<br>1 308                                    | 803300F40027140<br>808 4<br>808 4<br>208 1                                   | 4<br>4<br>4  | Ngo<br>Matemaa<br>Serinta J<br>Delithower Carefue<br>- 1 talia age<br>O Mgadaa Carefue<br>O Mgadaa Carefue<br>O Mgadaa Carefue                                                                                                    | ular Polla - O Malan<br>na Wales - E Na Sch<br>Nah Nara - MC<br>- C Events                          | a                                  |                 |
|                                           | T Dates | Contraction Fundamer (2) 10     Orderstation Fundamer (2) 10     Orderstation Fundamer (2) 10     Orderstation (2) 10     Orderstation (2) 10 | DC Datacetter<br>Moads<br>e Max (Senard<br>O VM(3005 - | 800)<br>+ Q L2E_VM_28<br>+ 808<br>+ 808<br>+ 108<br>1 308                                    | 80.000 400 114<br>8.08 4<br>8.08 4<br>3.08 1<br>3.08 1<br>3.08 1             |              | Hop<br>Mannen<br>Smith<br>I<br>I Smith and<br>I Smith and<br>I Smith and<br>I Smith Smith<br>I Smith Smith Smith<br>I Smith Smith Smith<br>I Smith Smith Smith<br>I Smith Smith Smith<br>I Smith Smith Smith<br>I Smith Smith Smith<br>I Smith Smith Smith Smith<br>I Smith Smith Smith Smith<br>Smith Smith Smith Smith Smith<br>Smith Smith Smith Smith Smith Smith Smith Smith Smith Smith Smith<br>Smith Smith | ular Polla - O Malan<br>na Wales - E Na Sch<br>Nah Nara - MC<br>- C Events                          | nden ditala                        |                 |
| <ul> <li>Recent Tasks — Alarma</li> </ul> | 7 5000  | Construction Protocols (2) 50<br>Destination Printer (2) 50<br>Adjustmen Optimes (2) 50<br>> Const22-25<br>> VMAIS<br>> 2022 01:12 20-55 EVMO<br>> 2022 01:12 20-55 EVMO<br>> 2022 01:12 20-55 EVMO                                                                                                    | DC Datacetter<br>Moads<br>e Max (Senard<br>O VM(3005 - | 800)<br>+ Q 128,900,38<br>4 8 08<br>4 8 08<br>1 3 08<br>1 3 08<br>1 3 08<br>1 3 08<br>1 3 08 | 89-305-402148<br>808 4<br>808 4<br>208 1<br>208 1<br>208 1<br>208 1<br>208 1 | 4            | Hop<br>Mannen<br>Smith<br>I<br>I Smith and<br>I Smith and<br>I Smith and<br>I Smith Smith<br>I Smith Smith Smith<br>I Smith Smith Smith<br>I Smith Smith Smith<br>I Smith Smith Smith<br>I Smith Smith Smith<br>I Smith Smith Smith<br>I Smith Smith Smith Smith<br>I Smith Smith Smith Smith<br>Smith Smith Smith Smith Smith<br>Smith Smith Smith Smith Smith Smith Smith Smith Smith Smith Smith<br>Smith Smith | ulan Profile & Arkine<br>ma Wilder III hat Shi<br>Marin Nares VVC<br>CEVENTS<br>Itali<br>Catering S | ndent<br>merce details             |                 |

#### VMware Replication Assisted vMotion

As you might have noticed from VMware documentation, VMware HCX Replication Assisted vMotion (RAV) combines the benefits of bulk migration and vMotion. Bulk migration uses vSphere Replication to migrate multiple VMs in parallel—the VM gets rebooted during switchover. HCX vMotion migrates with no downtime, but it is performed serially one VM at a time in a replication group. RAV replicates the VM in parallel and keeps it in sync until the switchover window. During the switchover process, it migrates one VM at a time with no downtime for the VM.

The following screenshot show the migration profile as Replication Assisted vMotion.

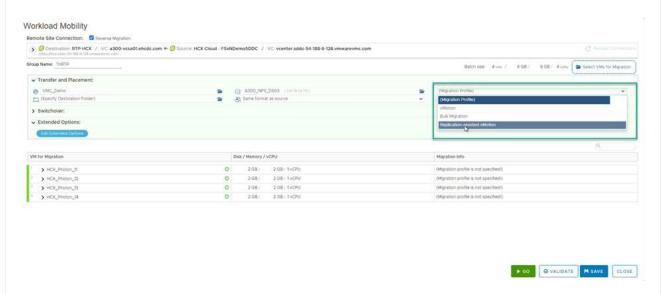

The duration of the replication might be longer compared to the vMotion of a small number of VMs. With RAV, only sync the deltas and include the memory contents. The following is a screenshot of the migration status—it shows how the start time of the migration is the same and the end time is different for each VM.

| vSphere Client                    | ٩                     |           |                      |            |            |             |            |             |                    |       |                                                                                                    |             |               |        |                  | C.    | & chooladerinder   | He Kolost 🛩      | © 0      | Ð |
|-----------------------------------|-----------------------|-----------|----------------------|------------|------------|-------------|------------|-------------|--------------------|-------|----------------------------------------------------------------------------------------------------|-------------|---------------|--------|------------------|-------|--------------------|------------------|----------|---|
|                                   |                       | < Migrati | lon                  |            |            |             |            |             |                    |       |                                                                                                    |             |               |        |                  |       |                    |                  |          |   |
| CX<br>Dev/board                   |                       |           | inding I E Mariag    |            | Los and    | ATE ] ] .   | -          | -           |                    |       |                                                                                                    |             |               |        |                  |       |                    |                  |          |   |
| that in the second                |                       |           | sorry to warag       | exaers.    | Land       | and La      | 83 L.0     | -           |                    |       |                                                                                                    |             |               |        |                  |       |                    | (maple)          |          |   |
| Ø Site Farmy                      |                       | here      |                      |            |            | and the     | many blams |             |                    | Pres  |                                                                                                    |             |               | 10     | Ref.             | 0     |                    | Sinter           |          |   |
| I. etercarent                     |                       |           | 1                    |            |            |             |            | inge conten |                    | 1.022 |                                                                                                    |             |               |        |                  | 1.02  | -                  |                  |          |   |
| 16 francost Analytics             |                       | ·*. #     | vcenter addc-S#18    | 18-6-128 V | mwarevin   | ecom -      |            | 300 ves     | e01ehcdc.com       |       |                                                                                                    |             |               |        |                  |       |                    |                  |          |   |
| er o can                          |                       | v . 10    | atr.                 |            |            |             | 8.145      | 3.03        |                    | 0     | Ingradiant I                                                                                                    | Complete    | N             |        |                  |       |                    |                  | E 0      | 1 |
| Antiox Extension                  |                       |           | Que service          |            |            |             |            |             |                    |       |                                                                                                    | -           |               |        |                  |       |                    |                  | 1.000    |   |
| Migration<br>10 Disastar Recovery |                       |           | 3 HER, Phales, 11    |            |            |             | 100        | 1.00        | 1.1                | On    |                                                                                                    | Canada      |               |        | 1.20 PM          |       | 11 m               | Margher cample   | ted .    |   |
| ystem                             |                       |           | 3 HCR, Photon, 52    |            | 0          |             | 2.08       | 100         | 1                  | 100   |                                                                                                    |             |               |        | + 01<br>3.20 AM  | 821   | to re              | Marghan Linnard  | 1        |   |
| & Americano                       |                       |           |                      |            |            |             |            |             |                    | Sin   | ligither (                                                                                                    | Certplete   |               |        | 4.0              | -     | (A                 |                  |          |   |
| C toppert                         |                       | 2.0       | > HOLPMAN, 13        |            | 63         |             | 2,08       | 2.08        | 1                  | SI    | April 100                                                                                                    | Cirtonia    |               |        | 8.30 me<br>19.35 |       | 45 Per<br>25       | Merclan comple   | ad .     |   |
|                                   |                       | 10        | > HOLPHIM, H         | 5          | -          |             | 2.08       | 2.08        | 5. C               | 0.4   | i i i i i i                                                                                                    | Correctorio |               |        | 120 mil.<br>u 20 | 82.   | 15 #w<br>-23       | Mpater corps     | and .    |   |
|                                   |                       | 5 20      | da eta 22 15-24 1777 |            |            | 14          | \$ 09      | 3.03        | 4                  | 0.    | -                                                                                                    | Compress    |               |        |                  |       |                    |                  |          |   |
|                                   |                       | · • a     | vcenter.sddc-54-1    | 88-6-128.v | mwareve    | c.com (     | - 44       | 300 vcs     | s01.ehcdc.com      |       |                                                                                                    |             |               |        |                  |       |                    |                  |          | ſ |
|                                   |                       | 5 fm      | wijili TP            |            |            |             | 1.02       | 8.05        | 4                  | 0     | a de la composición de la composición de la comp | Contyrest   | 16            |        |                  |       |                    |                  |          |   |
|                                   |                       |           |                      |            |            |             |            |             |                    |       |                                                                                                    |             |               |        |                  |       |                    |                  |          |   |
| · Recent Tanks All                | erra.                 |           |                      |            |            |             |            |             |                    |       |                                                                                                    |             |               |        |                  |       |                    |                  |          |   |
| ab Barre T                        | Terget                | ,         | Status               | *          | Beneral L  |             | ,          | better      |                    | ٠     | time<br>No                                                                                                    | • •         | that fine     | 1.7    | Comparison Times | ٣     | Server             |                  |          |   |
| eald intua machine                | # -Cx, Shaton, R, Sha | dinie 1   | Q-Complement         |            |            |             |            | VMCLO       | CAUMpromphator     |       | 2.04                                                                                                    |             | 3WZM2022.4    | 0101-  | 06/23/2022.4113  | su    | vointer sodo 54 ll | 18-8-02 vmare    | me.com   |   |
| regiber virtual machine           | @ HCK_Philtin_1       |           | @ comparing          |            |            |             |            | VINCSO      | Cachannenster      |       | 2.00                                                                                                    |             | 29/25/2023, 4 | 03.03  | 09/25/2022 4:03  | 09    | vennter solde 54 m | IS GENERAL       | encion - |   |
| etresh visitual machine k.        | (# HCK_Photon_R       |           | Completed .          |            |            |             |            | VMCLO       | CALLABORINGING     |       | 4.05                                                                                                    |             | 09/21/2022.4  | 0101   | 09/35/2022. 4 03 | 09.   | stanter add/-54-8  | R-1-CE errore    | mc.com   |   |
| elicate virtue maitree            | @ HOL Shatan_3        |           | (i) Completed        |            | Higisting) | Vetual Maid | hea ac-    | VHCLO       | CAL\Administration |       | 4.0%                                                                                                    |             | 06/25/2022 4  | 00.55  | 00/35/2022 4-01  | 0.244 | manter add: 54 m   | Ib 6. GR semales | mi, cam  |   |
| wate vetual macronal              | R sooc-betatenter     |           | @-Companie           |            |            |             |            | - WHELE     | CALIMONIPATION .   |       | 3.64                                                                                                    |             | 08/23/0022.3  | \$8.47 | 00/33/0002.838   | 47    | vianter add: 64 m  | 64-01 mare       | me cor   | ŝ |
| infresh hast storage upt-         | 5 173365 WEL218       |           | (Completed           |            |            |             |            | VMCLO       | CRUMANNEED         |       | 4                                                                                                    |             | OW25/2022.1   | SHOTP. | 00033/2022 8 58  | 11.0  | vienter side 54 8  | 5.4. CH 10000    | me in    | 2 |

For additional information about the HCX migration options and on how to migrate workloads from onpremises to VMware Cloud on AWS using HCX, see the VMware HCX User Guide.

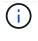

VMware HCX vMotion requires 100Mbps or higher throughput capability.

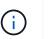

The target VMC FSx for ONTAP datastore must have sufficient space to accommodate the migration.

## Conclusion

Whether you are targeting all-cloud or hybrid cloud and data residing on any type/vendor storage in onpremises, Amazon FSx for NetApp ONTAP along with HCX provide excellent options to deploy and migrate the workloads while reducing the TCO by making the data requirements seamless to the application layer. Whatever the use case, choose VMC along with FSx for ONTAP datastore for rapid realization of cloud benefits, consistent infrastructure, and operations across on-premises and multiple clouds, bidirectional portability of workloads, and enterprise-grade capacity and performance. It is the same familiar process and procedures used to connect the storage and migrate VMs using VMware vSphere replication, VMware vMotion or even NFC copy.

### Takeaways

The key points of this document include:

- You can now use Amazon FSx ONTAP as a datastore with VMC SDDC.
- You can easily migrate data from any on-premises datacenter to VMC running with FSx for ONTAP datastore
- You can easily grow and shrink the FSx ONTAP datastore to meet the capacity and performance requirements during migration activity.

## Where to find additional information

To learn more about the information described in this document, refer to the following website links:

VMware Cloud documentation

https://docs.vmware.com/en/VMware-Cloud-on-AWS/

Amazon FSx for NetApp ONTAP documentation

https://docs.aws.amazon.com/fsx/latest/ONTAPGuide

VMware HCX User Guide

• https://docs.vmware.com/en/VMware-HCX/4.4/hcx-user-guide/GUID-BFD7E194-CFE5-4259-B74B-991B26A51758.html

#### **Copyright information**

Copyright © 2024 NetApp, Inc. All Rights Reserved. Printed in the U.S. No part of this document covered by copyright may be reproduced in any form or by any means—graphic, electronic, or mechanical, including photocopying, recording, taping, or storage in an electronic retrieval system—without prior written permission of the copyright owner.

Software derived from copyrighted NetApp material is subject to the following license and disclaimer:

THIS SOFTWARE IS PROVIDED BY NETAPP "AS IS" AND WITHOUT ANY EXPRESS OR IMPLIED WARRANTIES, INCLUDING, BUT NOT LIMITED TO, THE IMPLIED WARRANTIES OF MERCHANTABILITY AND FITNESS FOR A PARTICULAR PURPOSE, WHICH ARE HEREBY DISCLAIMED. IN NO EVENT SHALL NETAPP BE LIABLE FOR ANY DIRECT, INDIRECT, INCIDENTAL, SPECIAL, EXEMPLARY, OR CONSEQUENTIAL DAMAGES (INCLUDING, BUT NOT LIMITED TO, PROCUREMENT OF SUBSTITUTE GOODS OR SERVICES; LOSS OF USE, DATA, OR PROFITS; OR BUSINESS INTERRUPTION) HOWEVER CAUSED AND ON ANY THEORY OF LIABILITY, WHETHER IN CONTRACT, STRICT LIABILITY, OR TORT (INCLUDING NEGLIGENCE OR OTHERWISE) ARISING IN ANY WAY OUT OF THE USE OF THIS SOFTWARE, EVEN IF ADVISED OF THE POSSIBILITY OF SUCH DAMAGE.

NetApp reserves the right to change any products described herein at any time, and without notice. NetApp assumes no responsibility or liability arising from the use of products described herein, except as expressly agreed to in writing by NetApp. The use or purchase of this product does not convey a license under any patent rights, trademark rights, or any other intellectual property rights of NetApp.

The product described in this manual may be protected by one or more U.S. patents, foreign patents, or pending applications.

LIMITED RIGHTS LEGEND: Use, duplication, or disclosure by the government is subject to restrictions as set forth in subparagraph (b)(3) of the Rights in Technical Data -Noncommercial Items at DFARS 252.227-7013 (FEB 2014) and FAR 52.227-19 (DEC 2007).

Data contained herein pertains to a commercial product and/or commercial service (as defined in FAR 2.101) and is proprietary to NetApp, Inc. All NetApp technical data and computer software provided under this Agreement is commercial in nature and developed solely at private expense. The U.S. Government has a non-exclusive, non-transferrable, nonsublicensable, worldwide, limited irrevocable license to use the Data only in connection with and in support of the U.S. Government contract under which the Data was delivered. Except as provided herein, the Data may not be used, disclosed, reproduced, modified, performed, or displayed without the prior written approval of NetApp, Inc. United States Government license rights for the Department of Defense are limited to those rights identified in DFARS clause 252.227-7015(b) (FEB 2014).

#### **Trademark information**

NETAPP, the NETAPP logo, and the marks listed at http://www.netapp.com/TM are trademarks of NetApp, Inc. Other company and product names may be trademarks of their respective owners.